## MICROSOFT WORD 2010 BASICO **DESCRIPCIÓN**

Microsoft Word es hoy en día uno de los procesadores de textos más populares del mundo. Es utilizado en el mundo empresarial y por los usuarios domésticos. Su facilidad de uso hace que su difusión sea general por todo tipo de usuarios.

En este curso de Word 2010, nos adentraremos en el editor de texto y aprenderemos como elaborar documentos de una forma profesional.

## **OBJETIVOS**

El objetivo general del curso es conseguir que el alumno conozca las características principales de Word 2010, y sea capaz de utilizarlas de manera eficaz.

## **CONTENIDOS**

UNIDAD 1: INTRODUCCIÓN A MICROSOFT WORD- Que es un procesador de textos - Iniciar Word - Principales partes de Word - La cinta de opciones I - La cinta de opciones II - La cinta de opciones III - La barra de estado - Formas de visualizar un documento - Zoom - Varios documentos abiertos - Cerrar

UNIDAD 2. NUESTRO PRIMER DOCUMENTO - Introducción - Deshacer y rehacer - Vista preliminar - Desplazamientos por un documento - Desplazamientos por todo el documento - Copiar, cortar y pegar

UNIDAD 3.- CREAR, ABRIR Y GUARDAR DOCUMENTOS - Crear nuevo documento - Guardar y guardar como - Abrir nuestros documentos

UNIDAD 4.- EL FORMATO EN WORD 2007. FORMATO DE CARÁCTER- Los formatos en Word - Introducir texto - Seleccionar el texto - Seleccionar texto con el teclado - Fuente, formato y estilo - Cambiar el color del texto

UNIDAD 5.- EL FORMATO DE PÁRRAFO - Formato de párrafo - Alineación - Interlineado - Sangría

UNIDAD 6.- OTROS FORMATOS - Cambiar mayúsculas y minúsculas - Las tabulaciones - Guardar y eliminar tabulaciones - Barra de herramientas flotante

UNIDAD 7.- DAR FORMATO A LA PÁGINA- Formato de página

UNIDAD 8.- COLUMNAS - Dividir el documento en columnas

UNIDAD 9.- ENCABEZADO Y PIE DE PÁGINAS- Introducción - Encabezados - Pie de página - Numeración de páginas - Notas al pie

UNIDAD 10.- TABLAS - Las tablas en Word - Insertar tablas en documentos - Formato de tablas

UNIDAD 11.- IMÁGENES - Tipos de imágenes y gráficos - Insertar imágenes prediseñadas - Insertar imágenes no vectoriales - Manipular imágenes - Insertar formas en el documento

UNIDAD 12.- ORTOGRAFÍA Y GRAMÁTICA - La revisión ortográfica y gramatical - Formas de revisión - Estadísticas

UNIDAD 13.- IMPRIMIR EN WORD - Impresión de documentos - Instalar una impresora

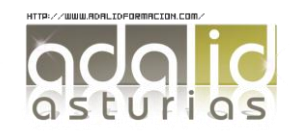